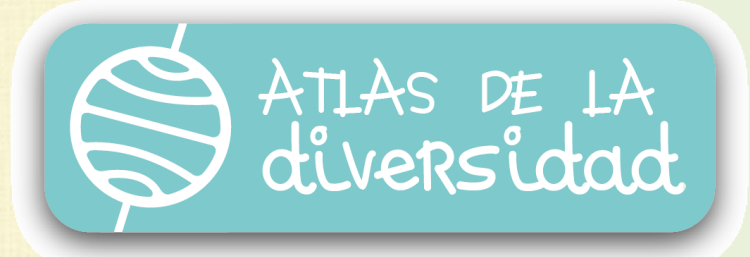

# Fichas: guías para educadores

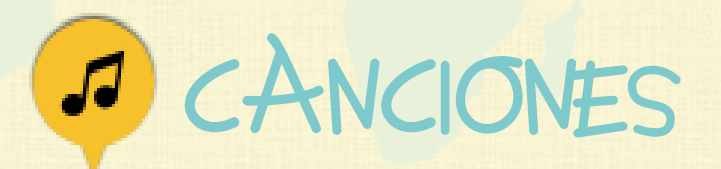

\$

❤

Ħ.

⊕

魚

Iï

同

阏

儡

 $(\omega)$ 

A

Л

☜

₩

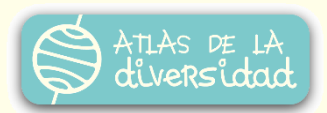

### Descripción general:

**Nivel:** 7 a 9 años

**Duración**: de 5 a 7 encuentros

**Áreas:** Conocimiento del Medio Natural y Social, Lenguaje.

**Descripción:** El grupo selecciona canciones características de su lugar, las recopila y publica en Atlas.

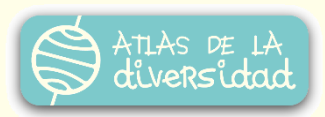

### **Objetivos**

### Competencias TIC

#### **Tecnológicas:**

- Familiarizarse con el teclado.
- Abrir y cerrar aplicaciones.
- Identificar funciones, reconocer íconos en el entorno gráfico de la computadora y los diversos programas.
- Crear o editar en un procesador de textos.

#### **Informacionales:**

- $\sqrt{ }$  Acceder a páginas web previamente seleccionadas.
- Iniciarse en la búsqueda de información.
- Interpretar el valor comunicativo de los símbolos.
- Adquirir conciencia de la cantidad y variedad de información.
- Reflexionar sobre la presentación de la información.

#### **Comunicacionales:**

- Enviar y recibir mensajes.
- Conocer los elementos que intervienen en el proceso de comunicación.
- Establecer buenas relaciones con otros participantes respetando la diversidad de opiniones, ideas, costumbres, en un intercambio comunicacional.

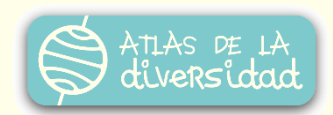

### **Objetivos**

### Valores

- Identificar y saber describir la realidad más cercana.
- Compartir puntos de vista, emociones, sentimientos y experiencias con los pares.
- Valorar y comunicar el trabajo realizado, teniendo presente los destinatarios/as de la comunicación (chicos y chicas de escuelas y centros de diversos lugares)
- Descubrir a los "otros" desde el conocimiento de uno mismo, celebrando las similitudes (por qué nos acercan) y valorando las diferencias (por qué nos hacen únicos).
- Experimentar algunas habilidades dialógicas: saber escuchar, respetar el turno para hablar, expresar con coherencia las propias ideas, respetar la diversidad de opiniones, sintetizar lo que dicen los otros, llegar a un acuerdo valorando las diferentes opiniones, etc.
- Explicitar la propia opinión respecto de temas o aspectos conflictivos que se dan en el entorno más próximo pero que tienen una trascendencia social (por ejemplo las condiciones de vida, las limitaciones físicas, etc.)

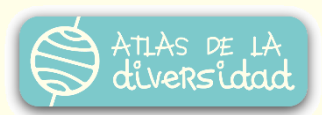

### Índice:

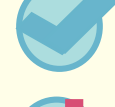

Para completar la ficha

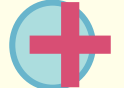

Para enriquecer la ficha

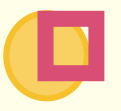

¡A publicar en Atlas!

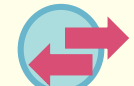

Para trabajar las diversas áreas del currículum

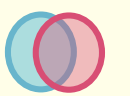

Para trabajar con las canciones de Atlas

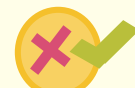

Criterios de evaluación

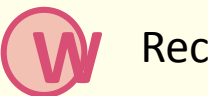

Recursos tecnológicos

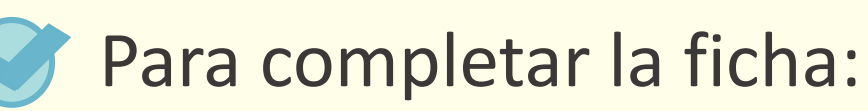

### 1. Canciones de hoy, canciones de ayer…

Confeccionar una lista con sus canciones preferidas reconociendo para cada una:

- Oportunidad en la que la cantan
- Con quién la cantan
- Dónde la cantan
- Quién se las enseñó
- Orígenes de la canción
- $\sqrt{\ }$  Recopilar información sobre canciones tradicionales:
	- Hablando con padres y madres, abuelos/as y personas de la comunidad que den testimonio sobre canciones típicas.
	- Investigando artistas musicales locales, cancioneros y repertorios disponibles en internet, bibliotecas y centros de estudios musicales.

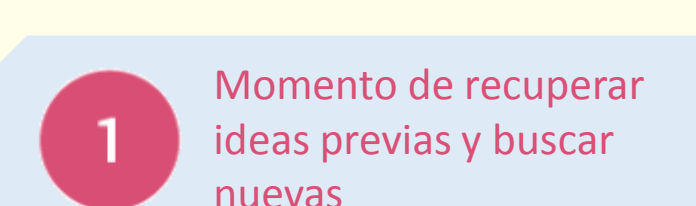

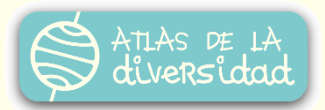

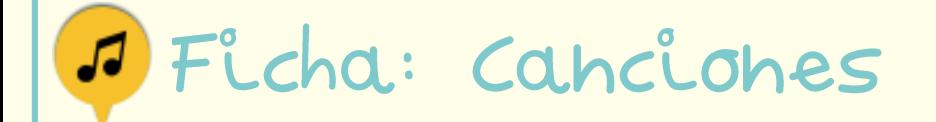

 Analizar y comparar la información aportada por todos los alumnos. Reconociendo las canciones tradicionales del lugar, sus orígenes, sus características distintivas.

 Proponer diferentes alternativas de clasificación según la oportunidad en que se cantan, los destinatarios, los instrumentos utilizados para acompañarlas, etc.

### 2. ¿Con cuál nos quedamos?

 Seleccionar las canciones más representativas del lugar según la opinión del grupo de alumnos, pueden realizar un retrato con cada una de ellas o agruparlas en un pequeño cancionero.

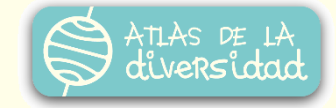

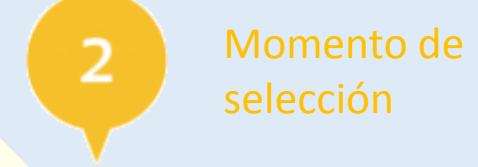

### 3. Nos convertimos en especialistas en especialistas en el partido de búsqueda

- Para conocer más sobre las canciones elegidas podemos:
	- Investigar su origen
	- Comparar sus ritmos
	- Buscar sus partituras

- Consultamos canciones tradicionales de otros lugares del mundo y nos preguntamos:
	- ¿Cuáles son las raíces de las canciones populares?
	- ¿Cómo se transmiten a través de las generaciones?
	- ¿Se van modificando con el transcurso de los años?

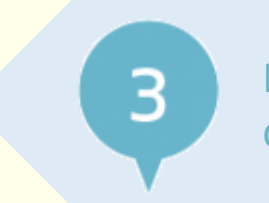

de información

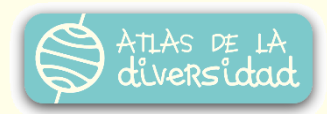

### 4. ¡A organizar la información! Momento de organizar

- Proponer un título para la ficha
- $\checkmark$  Preparar una breve descripción interesante, motivadora.
- Describir la canción elegida
	- **Nombre de la canción**
	- **Tipo de canción: infantil, navideña, de cuna, etc.**
	- Cuándo se canta: por las noches, en los cumpleaños, en una fecha significativa del lugar.
	- Dónde se canta: en las casas, en las escuelas, en los templos, etc.
- Espacio libre de desarrollo: Aquí presentaremos la letra y la música de las canciones elegidas y todo lo que las caracterice y vincule con nuestro lugar: relatos, anécdotas, curiosidades, etc.

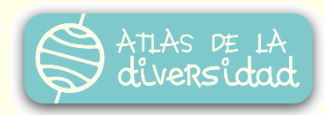

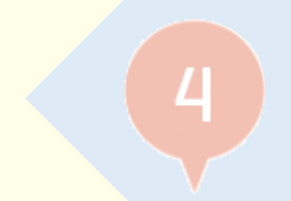

la información

### 5. Hora de digitalizar music e digitalizar music e digitalizar music e digitalizar music e digitalizar music e

◆ Preparar todos los documentos a publicar en Atlas, utilizando las herramientas informáticas apropiadas.

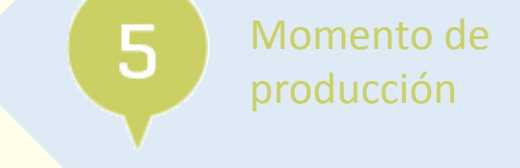

- Usar un procesador de texto para preparar los textos que integrarán nuestro retrato.
- Digitalizar las imágenes que hemos decidido publicar.
- Digitalizar archivos de video y sonido.

### **Contrata:** Para enriquecer la ficha:

Incorporar imágenes (fotografías o dibujos), sonidos y/o videos relacionados, por ejemplo:

- La partitura de la canción.
- El sonido de base de la canción para que otros niños lo usen como karaoke.
- La grabación de diferentes versiones de la misma canción.
- Describir instrumentos musicales que se usan en el acompañamiento de la canción.

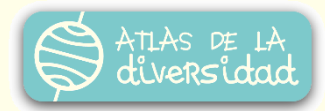

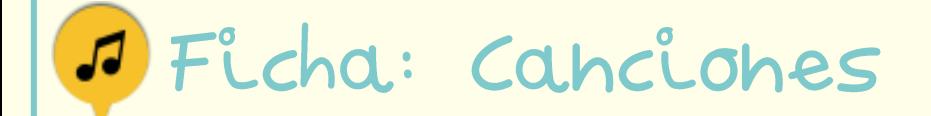

### IA publicar en Atlas!:

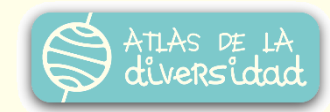

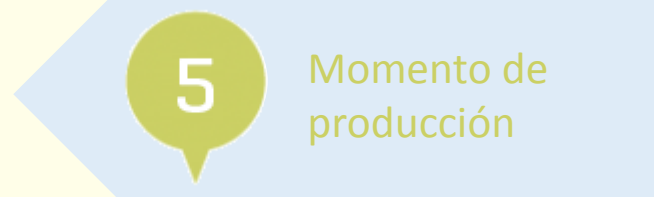

¡Llegó el momento de compartir lo producido con los participantes de Atlas!

Podrá ser publicado por el docente o los alumnos con la supervisión adecuada (todo lo que se publique en Atlas, podrá ser modificado por el docente si lo considera necesario).

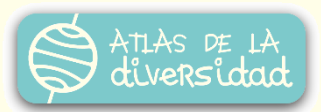

### Para trabajar las diversas áreas del currículum

**Área: Conocimiento del medio natural y social** Contenidos: Historia local, Migraciones

#### **Sugerencias:**

- Investigar el origen de las canciones tradicionales del lugar.
- **Realizar comparaciones entre versiones antiguas** y modernas.
- Incluir el contexto histórico-socio-cultural donde se originó y los procesos de apropiación por parte de la comunidad.

**Área: Lenguaje** Contenidos: Descripción, Narración, Metáforas

#### **Sugerencias:**

- Invitar a los alumnos a realizar descripciones sobre las ocasiones en que se canta la canción elegida.
- Narrar historias antiguas sobre canciones típicas o anécdotas familiares relacionadas con el tema.
- Realizar entrevistas para conocer cómo seleccionan su repertorio artistas del lugar.
- Analizar el uso de metáforas en las canciones y poesías.

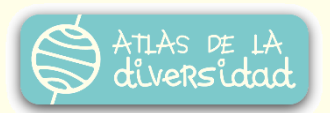

### Para trabajar con las canciones de Atlas

Se propone visitar otras fichas sobre canciones a través del buscador del Atlas para:

- Investigar si entre las fichas ya publicados existen canciones similares a la elegida para publicar. En este caso, se buscará resaltar aquellos elementos que la hacen diferente.
- Clasificar las canciones publicadas en Atlas de acuerdo a diferentes tipologías.
- Armar cancioneros para diferentes oportunidades.
- Organizar un festival musical, abierto a la comunidad, con las canciones que más les gustaron.

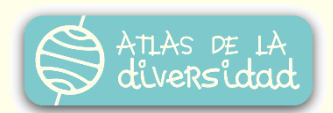

### Criterios de evaluación

Para realizar una **evaluación del proceso** se podrán valorar los siguientes aspectos:

- Identificación de los distintos caracteres en el teclado.
- La identificación de funciones básicas que permitan acceder y salir de diversas aplicaciones.
- El reconocimiento de las herramientas de uso cotidiano.
- La habilidad para escribir textos utilizando determinadas aplicaciones.
- El análisis de las diversas formas de manifestación de textos, investigaciones o exploraciones realizadas.

#### Una **evaluación del producto** deberá tener en cuenta:

- La claridad en la presentación de la información.
- La presentación de oraciones simples que describan los elementos más importantes de la ficha.
- La inclusión de archivos complementarios significativos.

A continuación **Rúbrica** para evaluar el trabajo colaborativo.

J Ficha: Canciones

F 安全 (4) (4) (11) (2) 用

 $\overline{A}$ 

**but** 

 $\begin{picture}(120,10) \put(0,0){\line(1,0){10}} \put(15,0){\line(1,0){10}} \put(15,0){\line(1,0){10}} \put(15,0){\line(1,0){10}} \put(15,0){\line(1,0){10}} \put(15,0){\line(1,0){10}} \put(15,0){\line(1,0){10}} \put(15,0){\line(1,0){10}} \put(15,0){\line(1,0){10}} \put(15,0){\line(1,0){10}} \put(15,0){\line(1,0){10}} \put(15,0){\line($ 

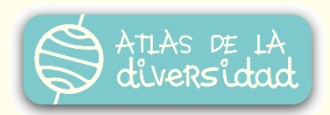

 $\begin{picture}(42,14) \put(0,0){\line(1,0){155}} \put(15,0){\line(1,0){155}} \put(15,0){\line(1,0){155}} \put(15,0){\line(1,0){155}} \put(15,0){\line(1,0){155}} \put(15,0){\line(1,0){155}} \put(15,0){\line(1,0){155}} \put(15,0){\line(1,0){155}} \put(15,0){\line(1,0){155}} \put(15,0){\line(1,0){155}} \put(15,0){\line(1,0){155}} \$ 

 $\begin{picture}(20,20) \put(0,0){\line(1,0){10}} \put(15,0){\line(1,0){10}} \put(15,0){\line(1,0){10}} \put(15,0){\line(1,0){10}} \put(15,0){\line(1,0){10}} \put(15,0){\line(1,0){10}} \put(15,0){\line(1,0){10}} \put(15,0){\line(1,0){10}} \put(15,0){\line(1,0){10}} \put(15,0){\line(1,0){10}} \put(15,0){\line(1,0){10}} \put(15,0){\line(1$ 

 $\begin{picture}(60,6) \put(0,0){\vector(0,1){10}} \put(15,0){\vector(0,1){10}} \put(15,0){\vector(0,1){10}} \put(15,0){\vector(0,1){10}} \put(15,0){\vector(0,1){10}} \put(15,0){\vector(0,1){10}} \put(15,0){\vector(0,1){10}} \put(15,0){\vector(0,1){10}} \put(15,0){\vector(0,1){10}} \put(15,0){\vector(0,1){10}} \put(15,0){\vector(0,1){10}} \put(15,0){\vector(0,$ 

 $\mathbb{R}$ 

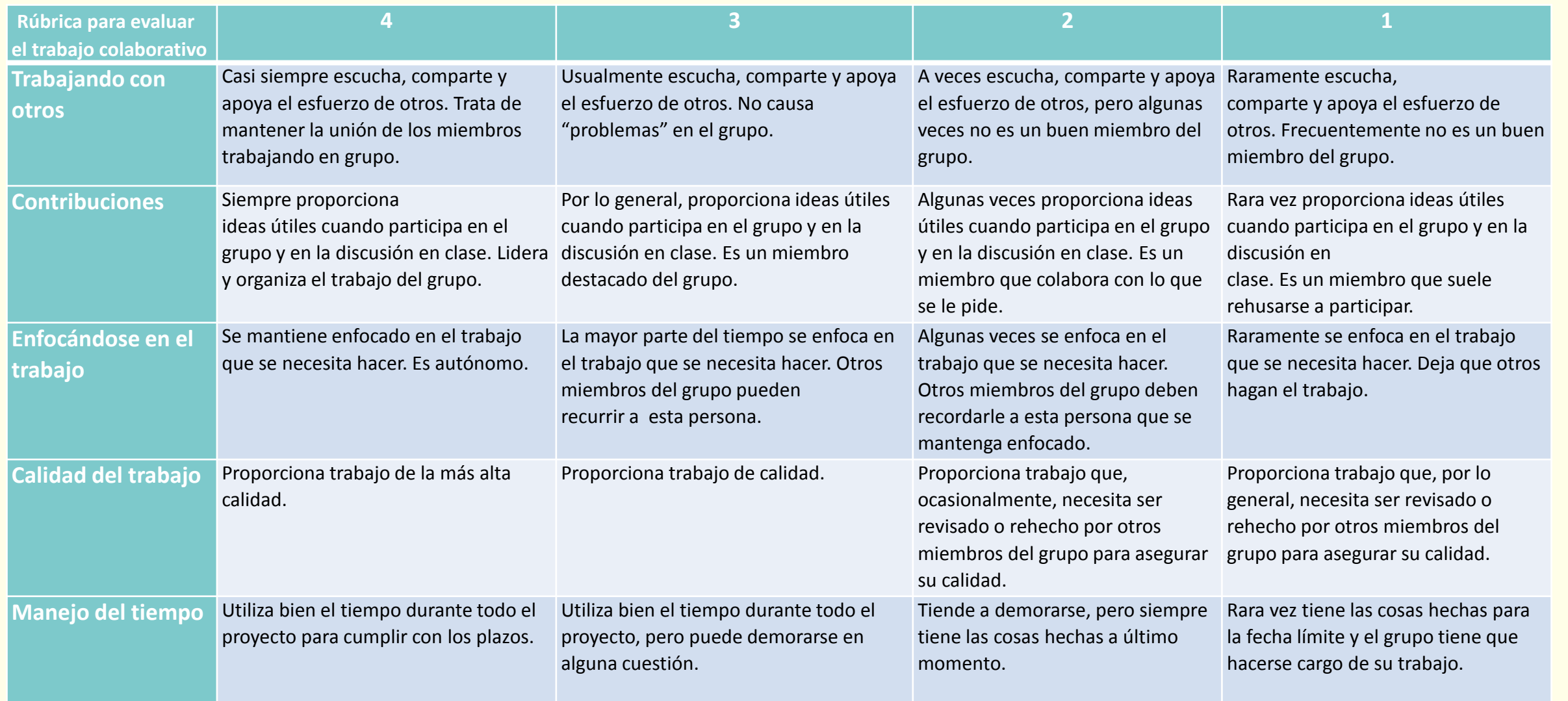

 $\odot$ 

OBSBOH

#### Recursos tecnológicos **W**

#### Herramientas:

- **Procesador de textos: Word, [Writer](https://www.openoffice.org/es/producto/writer.html)**
- **Planillas de cálculo: Excel, [Calc](https://www.openoffice.org/es/producto/calc.html)**
- **Presentadores multimedia: Power Point, [Impress](https://www.openoffice.org/es/producto/impress.html)**
- Navegador: [Explorer,](http://windows.microsoft.com/es-ar/internet-explorer/download-ie) [Chrome,](https://www.google.es/chrome/browser/) [Firefox](https://www.mozilla.org/es-AR/firefox/new/)
- **Documentos en línea: [Google Docs](https://docs.google.com/), [OneDrive](https://onedrive.live.com/)**
- **Editor de imágenes: [GIMP,](http://www.gimp.org/) [Paint](http://windows.microsoft.com/es-AR/windows7/products/features/paint)**
- Editor de audio: [Audacity](http://audacity.es/)
- Sitios para alojar audio: [Goear,](http://www.goear.com/) [SoundCloud](https://soundcloud.com/)
- Editor de video: [Movie Maker,](http://windows.microsoft.com/es-ar/windows-live/movie-maker) [OpenShot, Cinelerra](http://www.openshotvideo.com/)
- Sitios para alojar videos: [YouTube](https://www.youtube.com/), [Vimeo](https://vimeo.com/)

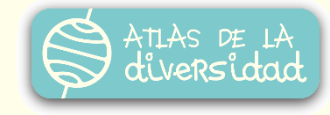

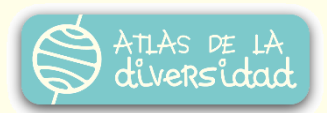

#### Recursos tecnológicos **W**

Enlaces:

- **Folklore Argentino:<http://www.mifolkloreargentino.com.ar/>**
- **Folklore Peruano:<http://www.folklorperuano.com/>**
- Canciones Infantiles Uruguay:<http://uruguayeduca.edu.uy/Portal.Base/Web/verContenido.aspx?ID=213948>
- Luis Pescetti, canciones: <http://www.luispescetti.com/categorias/canciones/>
- Canciones tradicionales, sitio en italiano: <http://www.filastrocche.it/cantiamo/cantiamo.asp>
- Cancionero tradicional paraguayo: <http://www.musicaparaguaya.org.py/cancioneroparaguayo.htm>

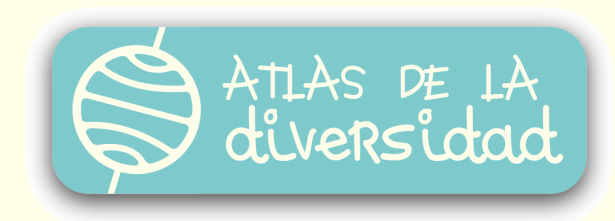